## 2ー2 必要機能の準備

## Tesseractのインストーラを起動

 $\times$  |

## 言語は英語を選択

Installer Language

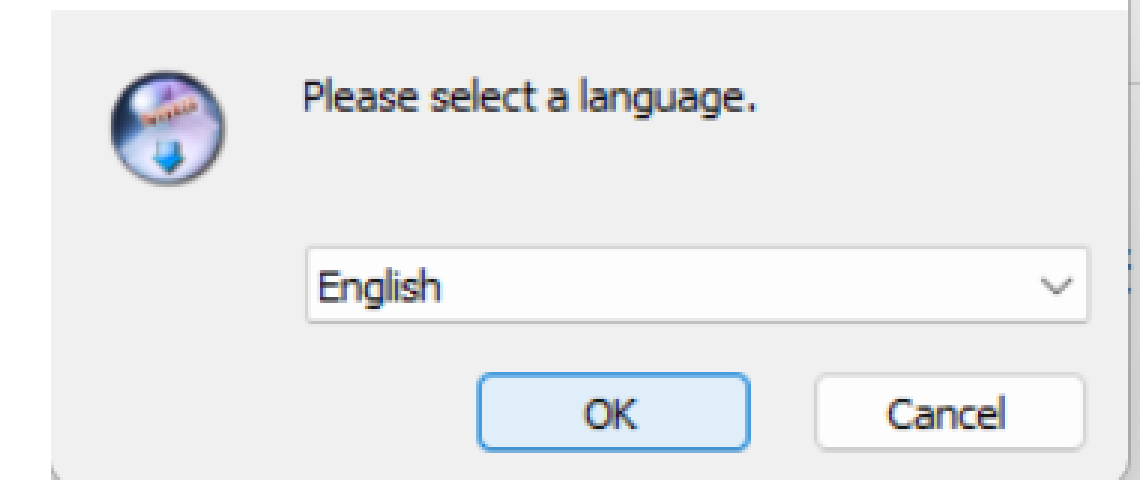